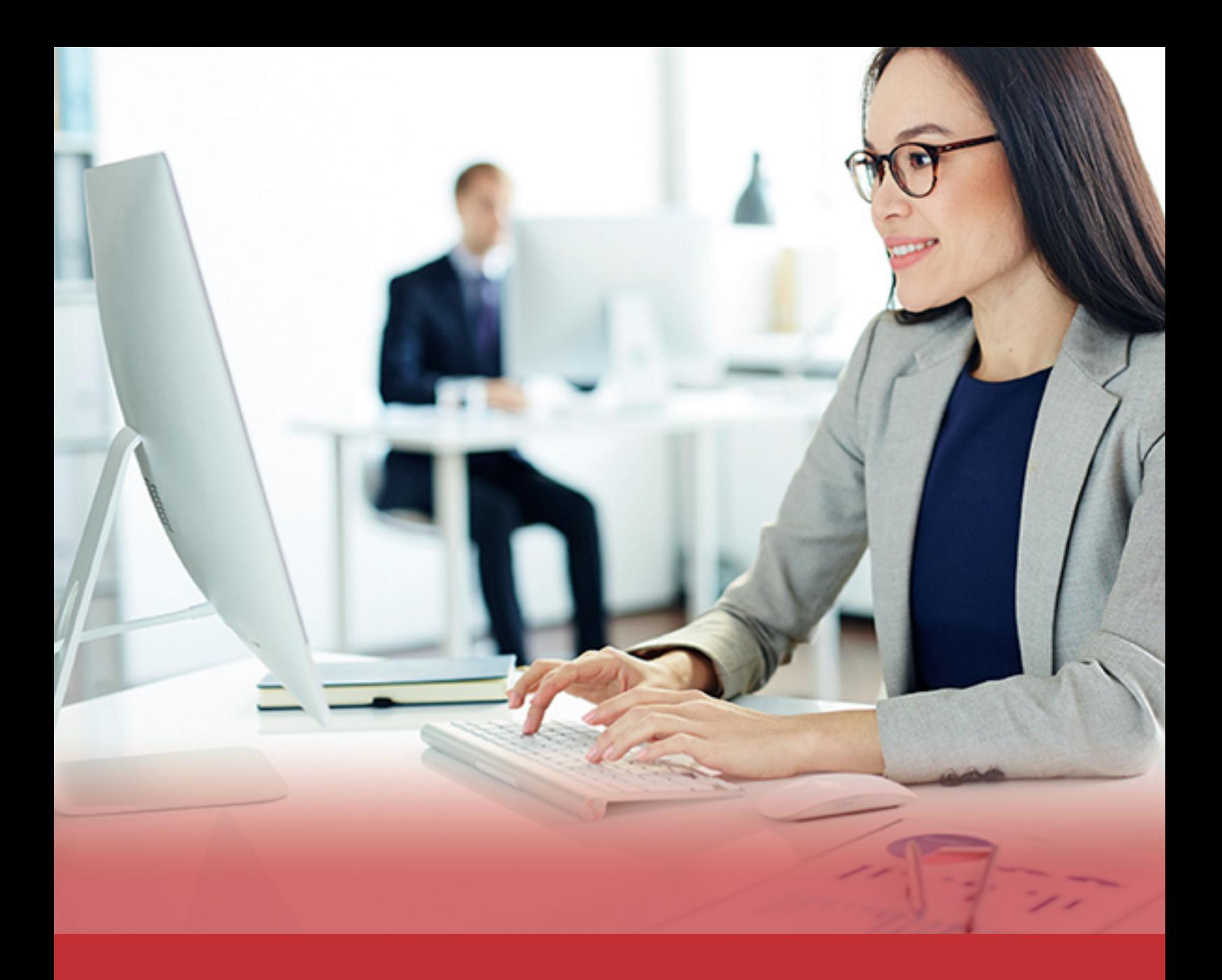

## Técnico en Ofimática 2019 Profesional Curso Virtual en

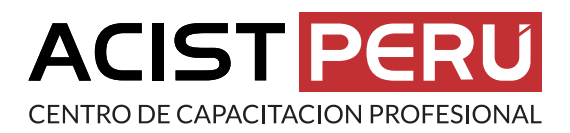

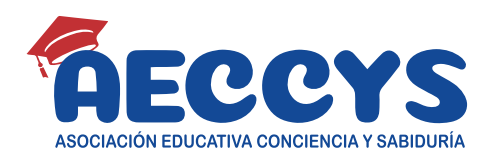

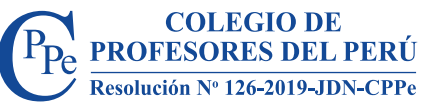

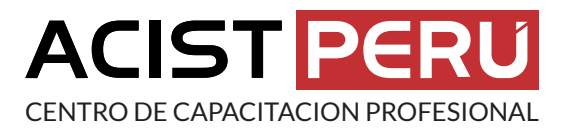

## Técnico en Ofimática 2019 Profesional Curso Virtual en

### **Presentación:**

En la Carrera Técnica de Microsoft Office 2019, el participante obtendrá conocimientos teóricos y prácticos de las herramientas informáticas de office para automatizar, optimizar, reutilizar y compartir información en las tareas operativas dentro del entorno administrativo y ejecutivo.

#### **Módulos Formativos:**

Módulo 1: Microsoft Windows 10 e Internet. Módulo 2: Microsoft Office Word 2019 Básico. Módulo 3: Microsoft Office Word 2019 Intermedio. Módulo 4: Microsoft Office Word 2019 Profesional Módulo 5: Microsoft Office Excel 2019 Básico. Módulo 6: Microsoft Office Excel 2019 Intermedio Módulo 7: Microsoft Office Excel 2019 Profesional Módulo 8: Microsoft Office PowerPoint 2019 Básico Módulo 9: Microsoft Office PowerPoint Avanzado Módulo 10: Taller Profesional en Ofimática 2019

#### **Metodología:**

Modalidad: Educación a distancia o virtual Duración: 4 semanas por módulo Horas académicas: 560 horas Certificación: De aprobación del curso Inversión: S/ 120 por módulo Dirigido: Profesionales, trabajadores, estudiantes y público en general.

⊕ www.acisteduca.com  $\bowtie$  informes@acisteduca.com

# **Q959986974**